# Lernen mit Notebooks an der Nibelungen Realschule

#### Zukunftsorientierte Schule

- Wir befähigen die Schülerinnen und Schüler zu einem kompetenten Umgang mit digitalen Werkzeugen
- Wir unterstützen einen verantwortungsvollen und reflektierten Umgang mit digitalen Medien und geben klare Regeln für die Verwendung vor.

## Ausstattung der Schule

- WLAN
- IServ
- Präsentationsmöglichkeiten in den Klassenräumen über interaktive Tafel oder Beamer
- Nutzung von Computerräumen oder der Mediathek in Wahlpflichtkursen oder Arbeitsgemeinschaften
- Im Fachunterricht wird das eigene Gerät im Klassenraum verwendet

#### Eigenverantwortlichkeit

Notebook- Klassen werden an unserer Schule nach dem Prinzip der **Eigenverantwortlichkeit**  geführt.

Dies bedeutet unter anderem:

- Jeder Schüler ist für die Betriebsfähigkeit seines Notebooks selbst verantwortlich!
- Bei kleineren Problemen, die möglicherweise auf Bedienungsfehler zurückzuführen sind, oder Software fragen können sich Schüler\*innen an Frau Paschkowicz oder den Schulassistenten wenden.
- Bei anderen Störungen wenden Sie sich bitte im Rahmen der Garantie an den Hersteller.
- Technischer Support kann von der Schule NICHT geleistet werden!
- Bei einem defekten Notebook muss der Klassenlehrer unverzüglich informiert und eine schriftliche Bestätigung der Sorgeberechtigten eingereicht werden.
- Bitte überprüfen Sie, in welchem Umfang Ihre bereits bestehenden Versicherungen ein Notebook mit einschließen. Sichern Sie sich gegebenenfalls zusätzlich ab.
- Da wir nur eine geringe Anzahl kostenpflichtiger Schließfächer für die gesamte Schülerschaft haben, gibt es keine verlässliche Möglichkeit die Geräte in der Schule zu belassen.

### Minimalanforderungen

- Windows Laptop mit win10 pro, 64 Bit-System
- Min 256 GB Festplattenspeicher
- Min 8 GB Arbeitsspeicher
- WLAN
- Min Akkulaufzeit von 9 Stunden
- Integrierte Kamera und Mikrofon
- Zubehör: USB-Stick, einfache Kopfhörer

Viele Schülerinnen und Schüler bevorzugen die Nutzung einer USB-**Maus** 

• Da wir möglichst einheitlich mit den Schüler\*innen arbeiten wollen, schaffen Sie bitte kein Chromebook oder Apple Produkt an!

#### **Virenschutz**

- Jeder Schüler/jede Schülerin ist dafür verantwortlich, dass sein/ihr Notebook Viren frei ist, da im Rahmen der Notebookarbeit auch Daten von einem Rechner auf einen anderen übertragen werden.
- Der Virenschutz muss regelmäßig aktualisiert werden. Am besten automatische Update Funktionen verwenden.
- Empfehlung: Security Essentials von Microsoft (freeware)

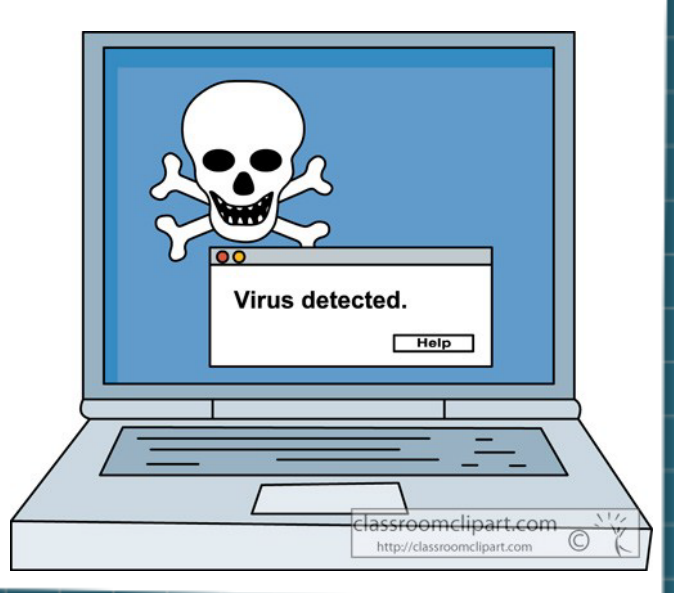

## **Einsatz im Unterricht**

- Die Notebooks werden zu Beginn der Arbeit mit den Notebooks weniger eingesetzt als am Ende in der 10. Klasse. Der Umfang des Einsatzes steigt mit zunehmender Vertrautheit mit dem Notebook als Arbeitsmittel.
- In der 7 Klasse gibt es eine Stunde pro Woche Informatik-/Notebookunterricht. Hier erlernen die Schüler\*innen den Umgang mit der Software, die im Unterricht eingesetzt wird. Die benötigte Software können sich die Schüler\*innen zu Beginn des Schuljahres von unserem Iserv- Server herunterladen.
- Im Unterricht werden die Notebooks im Einvernehmen mit dem jeweiligen Fachlehrer benutzt. Das bedeutet, der Fachlehrer entscheidet, wann er den Einsatz für didaktisch sinnvoll hält. Nur dann werden die Notebooks eingeschaltet.
- Rassistische, pornographische und anderweitig verbotene oder massiv gegen pädagogische Prinzipien verstoßende Inhalte dürfen auf den Notebooks weder geladen noch gespeichert werden.
- Das Spielen von Computerspielen ist in der Schule nicht gestattet.
- Klassenarbeiten werden auch in den Notebookklassen weiterhin in Papierform geschrieben.
- Aufgrund einzelner Verlagsschwierigkeiten haben wir derzeit digitale und "normalen" Schulbüchern im Einsatz

#### Programme

Folgende Programminstallationen sind für unsere Arbeit im Unterricht erforderlich und müssen daher installiert werden. Zu Beginn des Schuljahres finden Sie die Programme unter folgendem Pfad auf unserem Schulserver:

#### *Dateien » Gruppen » Notebookklasse » Software*

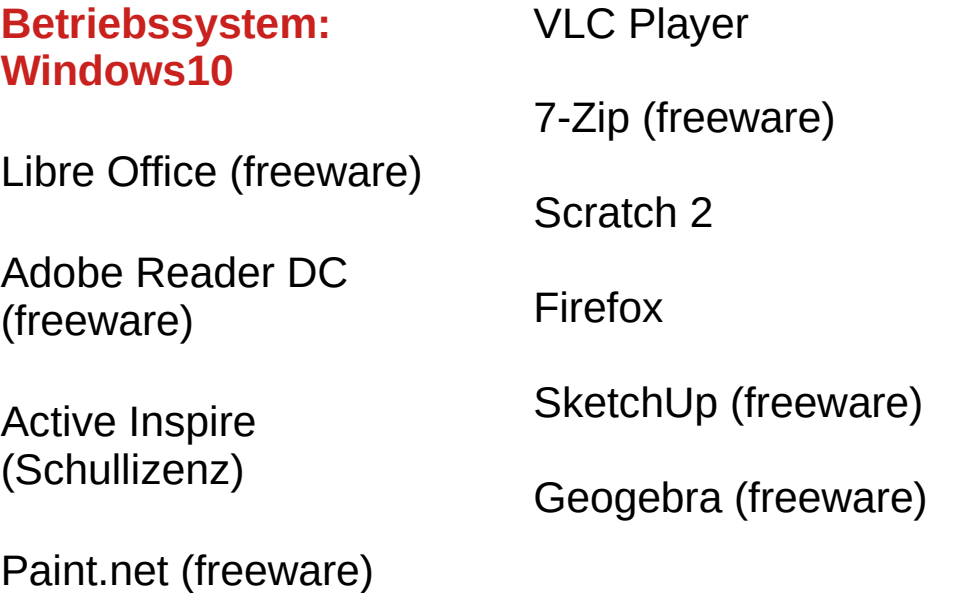

#### Unsere Erfahrungen aus dem Alltag

- Es empfiehlt sich nicht, ein älteres, gebrauchtes Notebook zu
	- verwenden. Die Geräte müssen täglich einsatzbereit und mit aktueller Software installiert sein. Hier gibt es bei älteren Modellen oft Probleme.
- Erinnern sie ihr Kind abends an das Aufladen des Akkus!
- Helfen Sie ihrem Kind anfangs eine eigene Ordnerstruktur zu finden, damit die Hausaufgaben am nächsten Tag nicht "verschwunden" sind.
- Die Schüler\*innen gehen oft nicht sehr sorgsam mit den Geräten um. Kaufen Sie daher einen geeigneten Rucksack mit extra gepolstertem Fach für den Laptop und schließen Sie eventuell eine Versicherung für das Gerät ab.
- Jeder Schüler/ Jede Schülerin benötigt ein eigenes Notebook, es wird nicht empfohlen, dass sich Geschwister zu Hause ein Notebook teilen.